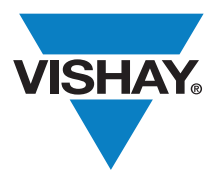

www.vishay.com

**Magnetics** Application Note

# IHLP Selection Example

#### INPUT

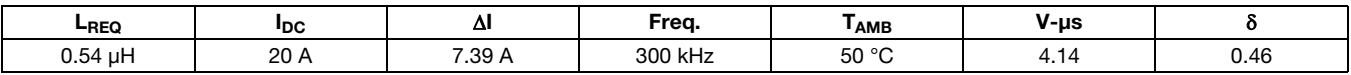

#### IHLP SELECTED

Step 1.

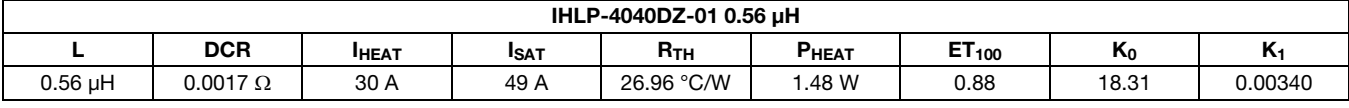

#### **VERIFICATION**

Step 2.

$$
B_{PK_{\text{OPER}}} = \frac{4.14}{0.88} \times 100 = 470.5 \text{ G}
$$

Step 3.

 $f_e = \frac{300\,000}{\sqrt{2}}$  $=\frac{300\,000}{2\pi\,(0.46-0.46^2)} = 192\,216.1\,\text{Hz}$ 

Step 4.

$$
P_{\text{CORE}} = 18.31 \times 192 \, 216^{0.188} \times 470.5^{2.118} \times 300 \, 000 \times 10^{-14} = 0.248 \, W
$$

Step 5.

The core losses are 0.248 W which is less then  $\frac{1}{3}$  of P<sub>HEAT</sub> (0.493 W)

Step 6.

 $P_{\text{CVallowed}} = 1.48 - 0.248 = 1.32 W$ 

Step 7.

$$
R_{\text{OPER}} = 0.0017 \times \left[ \frac{274.5 + 50}{259.5} \right] = 0.00213 \text{ }\Omega
$$

$$
P_{\text{DC}} = 20^2 \times 0.00213 = 0.852 \text{ W}
$$

$$
P_{AC} = 0.00340 \times 7.39^{2} \times \sqrt{300\ 000} \times 0.00213 = 0.217 W
$$

Step 8.

 $P_{\text{TOTAL}} = 0.248 + 0.852 + 0.217 = 1.317 \text{ W}$ 

Step 9.

 $\Delta T = 1.317 \times 26.96 = 35.51 \text{ °C}$  $T_{\text{OPER}} = 50 + 35.51 = 85.51 \text{ °C}$ 

Step 10.

$$
I_{\text{PEAK}} = 20 + \frac{7.39}{2} = 23.7 \text{ A}
$$

 $I_{\text{SAT}} = 49$  A which is greater then the required 23.7 A

Revision: 20-Mar-13 20-Mar-13 20-Mar-13 20-Mar-12 20-Mar-12 20-Mar-12 20-Mar-12 20-Mar-12 20-Mar-12 20-Mar-12 20-Mar-12 20-Mar-12 20-Mar-12 20-Mar-12 20-Mar-12 20-Mar-12 20-Mar-12 20-Mar-12 20-Mar-12 20-Mar-12 20-Mar-12 20

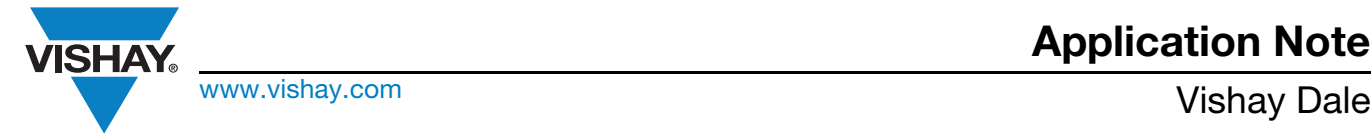

## IHLP Selection Example

#### SELECTION CRITERIA

- 1. Limit core losses (P<sub>CORE</sub>) to  $\leq$  1/<sub>3</sub> of total losses for 40 °C temperature rise (P<sub>HEAT</sub>).
- 2. Total copper losses allowed will be equal to  $P_{HEAT}$   $P_{CORE}$ .
- 3. Maximum component temperature should be kept  $\leq$  125 °C, 155 °C for -51 components.
- 4. Maximum  $\Delta T$  should be  $\leq 40$  °C (this can be exceeded provided caution is taken to insure max. temperature  $\leq 125$  °C/155 °C).
- 5. I $_{PEAK} \leq I_{SAT}$  (recommended, I $_{PEAK}$  can exceed I<sub>SAT</sub> with caution due to soft saturation of IHLP product).

#### GOVERNING EQUATIONS

1. 
$$
B_{PK_{OPER}} = \frac{ET_{ckt}}{ET_{100}} \times 100
$$
 [G]

2. 
$$
f_e = \frac{f_0}{2\pi (\delta - \delta^2)}
$$
 [Hz]

- 3.  $P_{\text{CORE}} = K_0 f_e^{K_f 1} B_{pk}^{Kb} \times f_0 \times 10^{-14}$  [W]
- 4.  $P_{AC} = K_1 \times \Delta I^2 \times \sqrt{f_0} \times R_{OPER}$  [W]

5. 
$$
R_{\text{OPER}} = R_{\text{TYP.}} \times \left[ \frac{274.5 + T_{\text{AMB}}}{259.5} \right]
$$
 [A]

- 6.  $P_{DC} = I^2_{DC} \times R_{OPER}$  [W]
- 7.  $P_{\text{TOTAL}} = P_{\text{CORE}} + P_{\text{DC}} + P_{\text{AC}}$  [W]
- 8.  $\Delta T = P_{\text{TOTAL}} \times R_{\text{TH}}$  [°C]
- 9.  $T_{\mathsf{OPER}} = T_{\mathsf{AMB}} + \Delta T$  [°C]
- 10.  $I_{PEAK} = I_{DC} + \frac{\Delta I}{2}$  [A]

#### Notes

- (1) Equation #5 assumes a 40 °C temperature rise and will have the same units as  $R_{TYP}$ .
- <sup>(2)</sup> For equations #3 f in Hz and B<sub>PK</sub> in G.
- (3)  $R_{\text{OPER}}$  is based on a 40 °C temperature rise.
- (4)  $K_f$  is 1.188 for -01 material, 1.173 for -11 material, and 1.044 for -51 material.
- $^{(5)}$  K<sub>b</sub> is 2.118 for -01 material, 2.213 for -11 material, and 2.497 for -51 material.
- (6) For IHLP-2525EZ-01 K<sub>f</sub> = 1.181 and K<sub>b</sub> = 2.166.

#### SELECTION PROCESS

#### Note

- This process assumes that the following is known: Required inductance, frequency,  $I_{DC}$ ,  $\Delta I$ , T<sub>AMB</sub>, and V-µs (ET) required.
- Step 1. Select inductor value based on controller data sheet recommendation and current  $(I_{DC})$  rating.
- **Step 2.** Determine peak operational flux density in Gauss using equation #1.
- Step 3. Calculate effective frequency using equation #2.
- Step 4. Determine core loss using equation #3 (see notes #1 and #2) and compare to selection criteria #1.
- **LU Step 5.** If core losses are  $>$   $\frac{1}{3}$  P<sub>HEAT</sub> select a larger щ inductor.

### $\overline{O}$

 $\mathbf{a}$ 

### $Z$  DEFINITIONS

- $\mathsf{\Sigma}$  ET<sub>ckt</sub> V-us product of the circuit
- $\overline{O}$  ET<sub>100</sub> V-us product at 100 Gauss from table #1
- $\vdash$  P<sub>CORE</sub> Core losses in W
- APPLICATION NOTE  $\leq P_{DC}$  Losses due to the D<sub>CR</sub> of the inductor copper  $\circ$ winding in W
- $\overline{\phantom{a}}$  K<sub>0</sub> IHLP core constant from table #1
- Step 6. Use selection criteria #2 to determine allowable copper losses.
- **Step 7.** Determine actual copper losses using equations #4, #5 and #6.
- **Step 8.** Use equation #7 for total losses.
- **Step 9.** Determine  $\Delta T$  using equation #8 and insure  $T_{\text{OPER}} \leq 125 \text{ °C}$  (155 °C for -51 material) using equation #9.
- **Step 10.** Verify  $I_{PEAK}$  is less then  $I_{SAT}$  using equation #10 for the selected part (see selection criteria #5).
- f<sub>0</sub> Switching frequency in Hz
- $R_{TH}$  Thermal gradient of IHLP from Table #1
- f<sub>e</sub> Effective frequency in Hz
- $\delta$  Duty cycle
- $P_{AC}$  Losses in the coil due to AC effects
- K1- AC loss constant from Table #1

௨ ⋖

Revision: 20-Mar-13 2 Document Number: 34252